## Аполипопротеин B

*ImmunoTD (Иммунотурбодиметрический)*

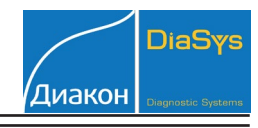

## Параметры для ввода в программу анализатора BioSystems A-15

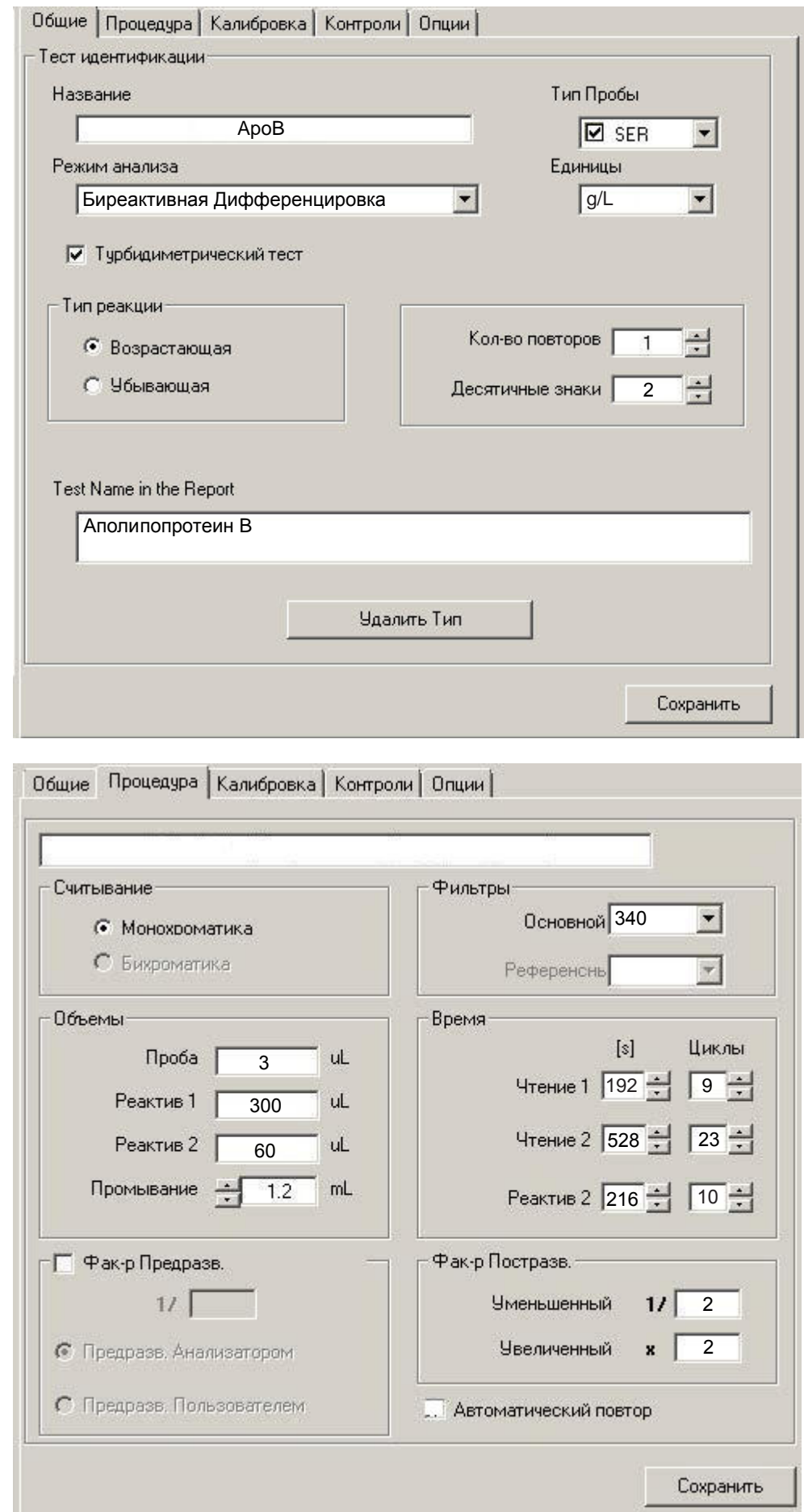

## Аполипопротеин B

*ImmunoTD (Иммунотурбодиметрический)*

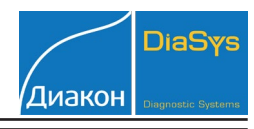

Параметры для ввода в программу анализатора BioSystems A-15

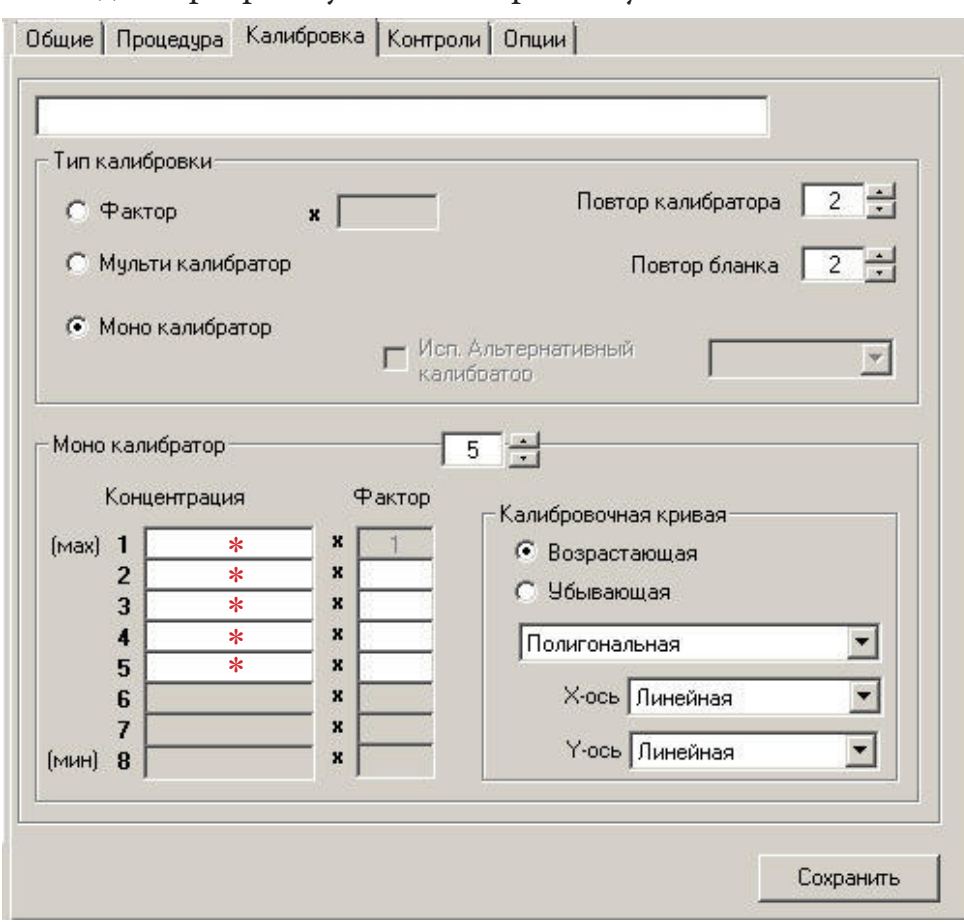

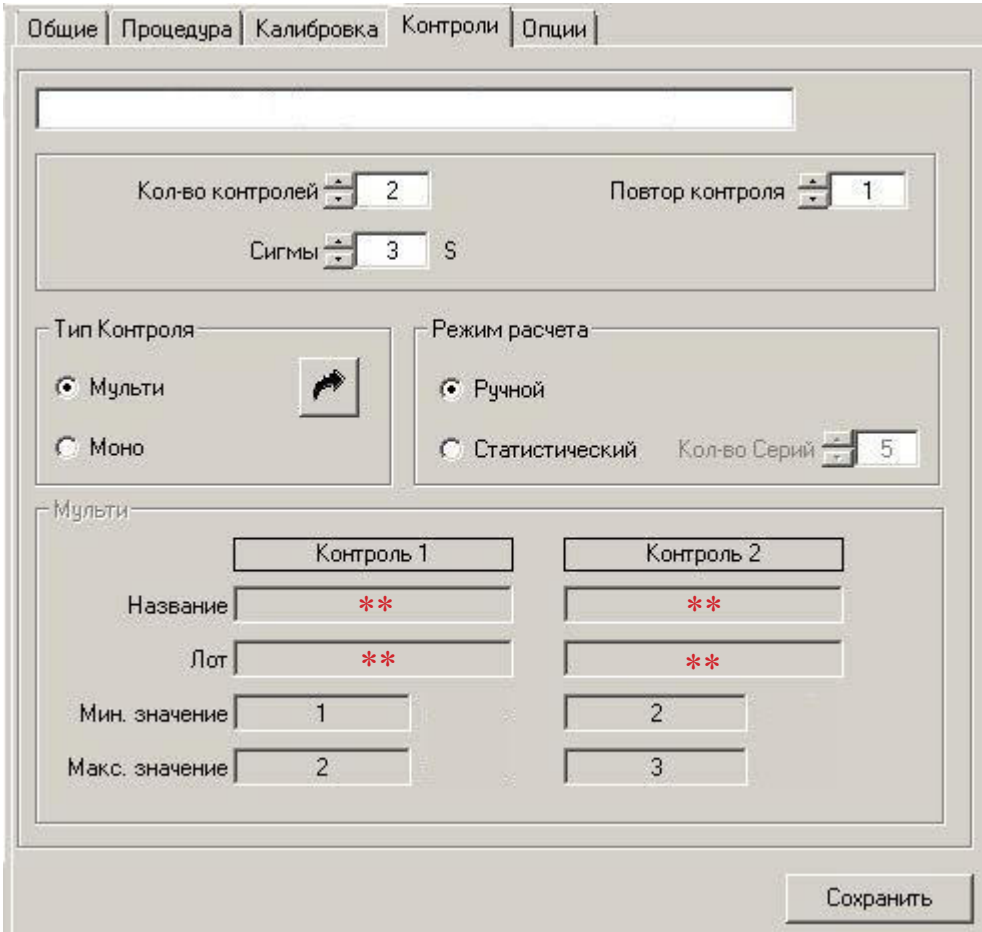

Тел.: (495) 980-63-39 e-mail: sale@diakonlab.ru<br>Факс: (495) 980-66-79 сайт: www.diakonlab.ru сайт: www.diakonlab.ru

## Аполипопротеин B

*ImmunoTD (Иммунотурбодиметрический)*

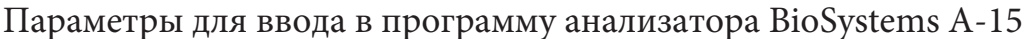

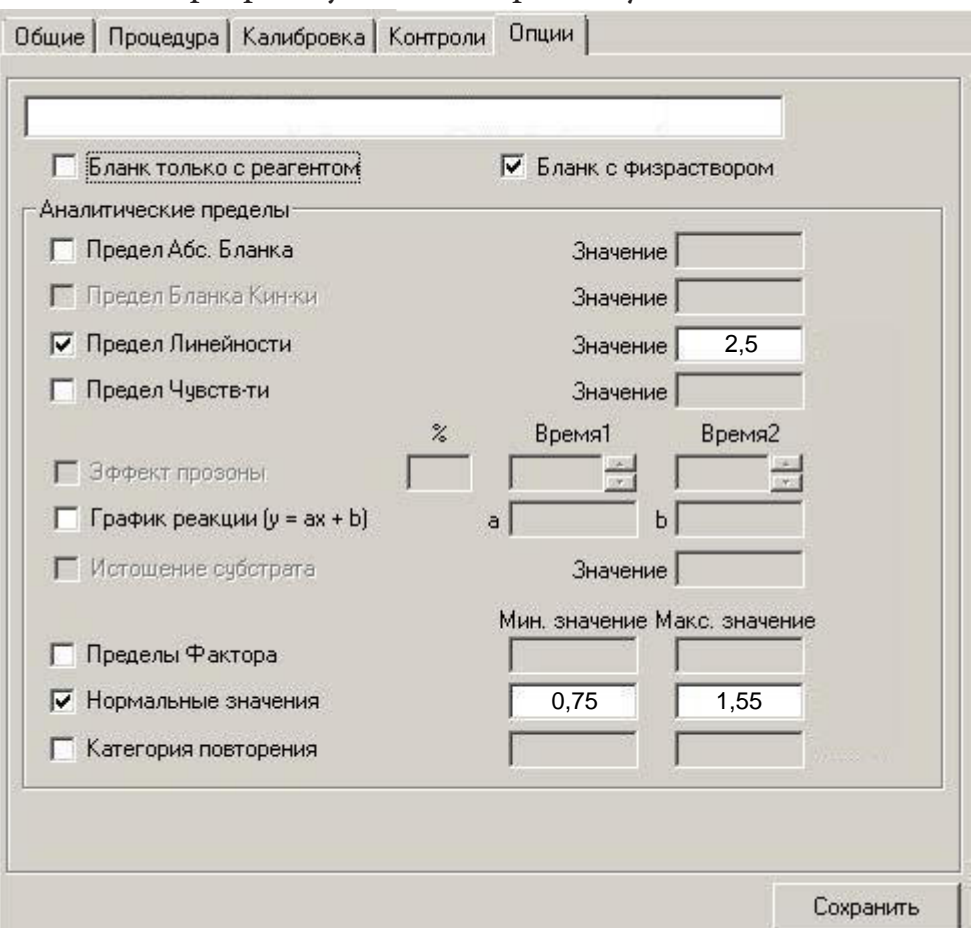

,<br>Диакон

 Диапазон нормальных значений указан в соответствии с рекомендациями произ- водителя реагентов к набору и может быть изменен пользователем в соответствии с местными требованиями.

 При использовании единиц измерения, отличающихся от приведенных, убедитесь, что значения стандартов, контрольных материалов, диапазонов нормальных значе- ний и линейности метода введены в этих же единицах.

 <sup>\*\*</sup>-вводится из паспорта к контрольному материалу.